# Nuovo acquisitore dati Progetto Theremino - Dolfrang Prototipo 8 – open source

Si descrivono le fasi di costruzione di un nuovo acquisitore per microtremori. L'evoluzione rispetto al precedente è l'utilizzo di una nuova versione del modulo MasterDIL - V4 e del nuovo modulo ADC 24 – V2.

I principali riferimenti sono:

- http://comunitadigeologia.blogspot.it/
- http://www.theremino.com/

Si ringraziano gli sviluppatori di Theremino e di Dolfrang per i preziosi consigli durante la fase di costruzione e la messa a punto dei parametri software.

#### **1 – MATERIALI**

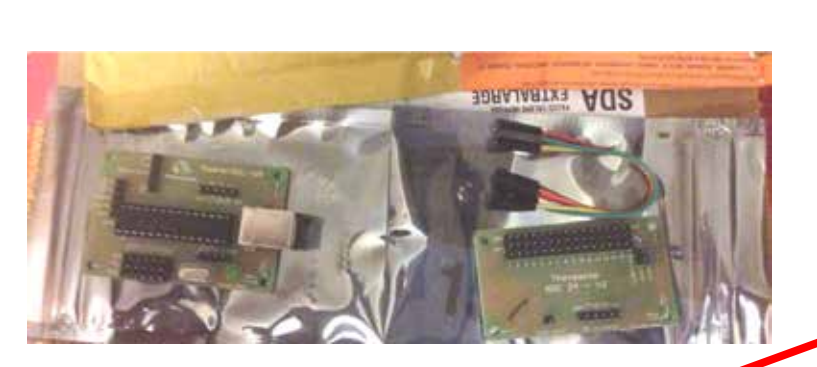

1 Theremino masterDIL – V4

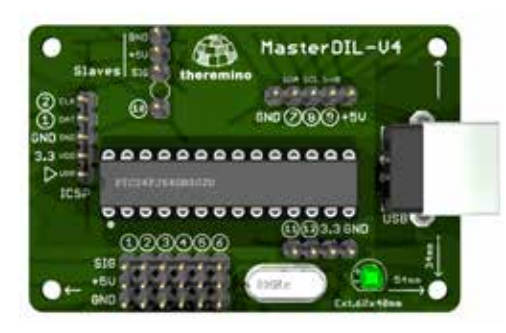

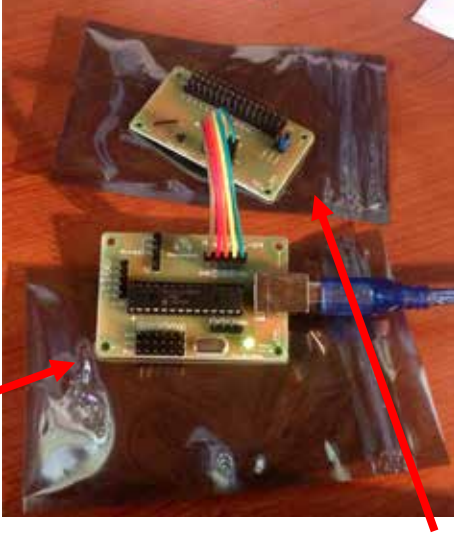

MasterDIL-04 <sup>O</sup> 1 Theremino ADC 24 – V2

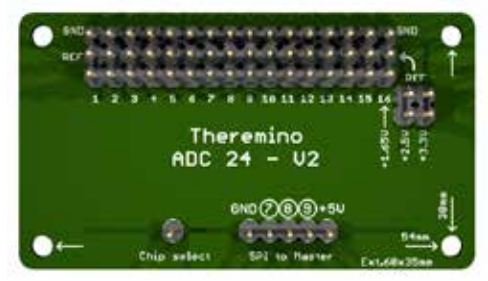

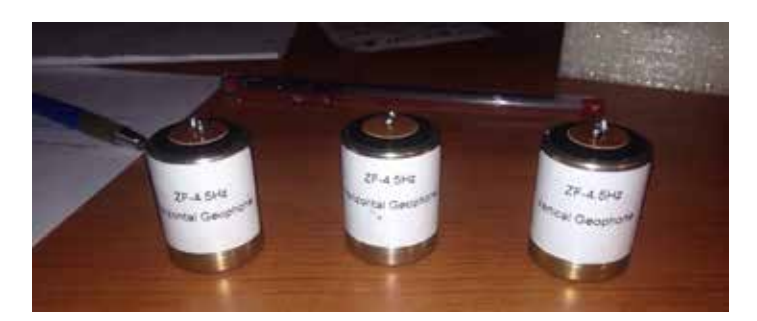

3 geofoni 4.5 Hz (1 verticale, 2 orizzontali) cavetti di collegamento

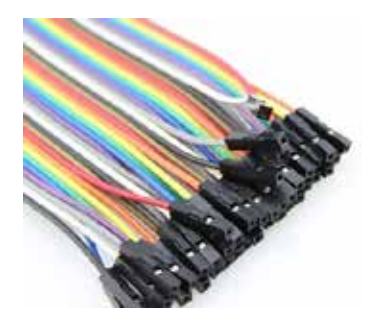

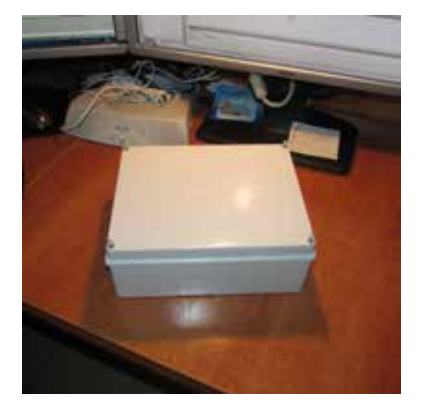

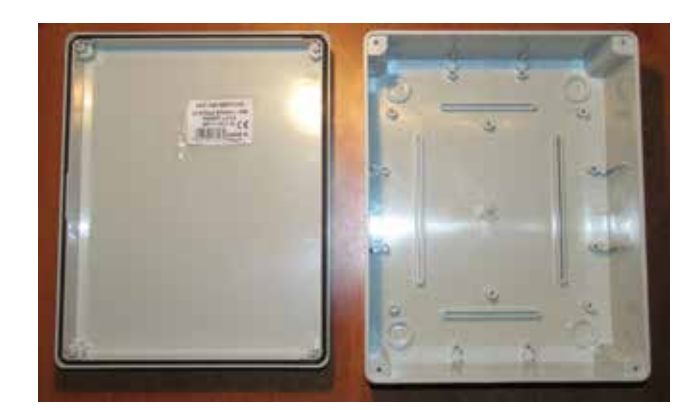

1 scatola FAEG 240mm x 190mm x 90mm

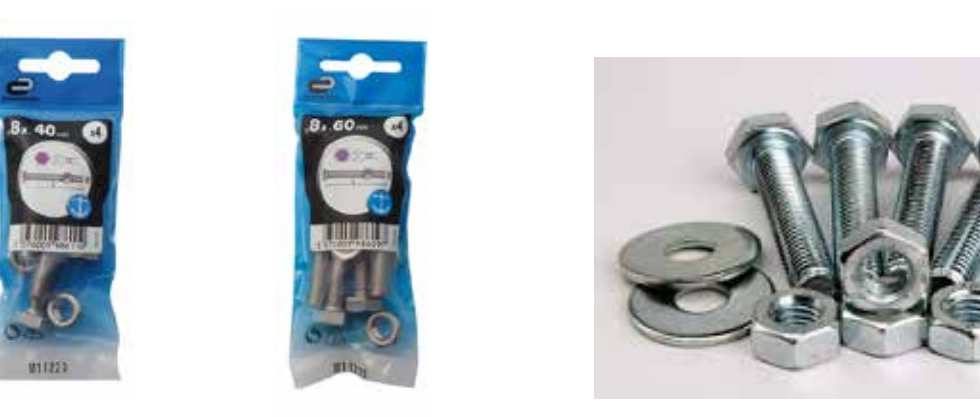

1 bullone Ø8 da 40mm, 3 bulloni Ø8 da 60mm, 8 dadi, 18 rondelle, 20 piccole viti autofilettanti

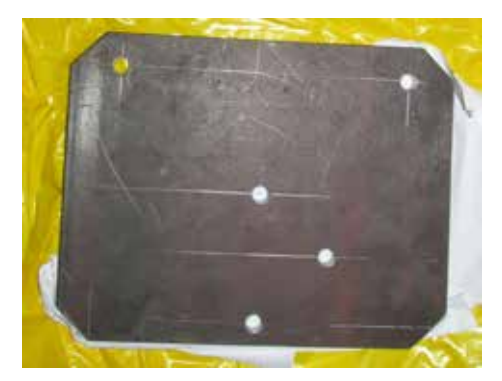

1 piastra in acciaio (spessore 10mm)

# **2 – MONTAGGIO**

# **2.1 – PREPARAZIONE DELLA PIASTRA E DELLA SCATOLA ESTERNA**

La geometria della piastra è illustrata nella figura seguente (misure in mm)

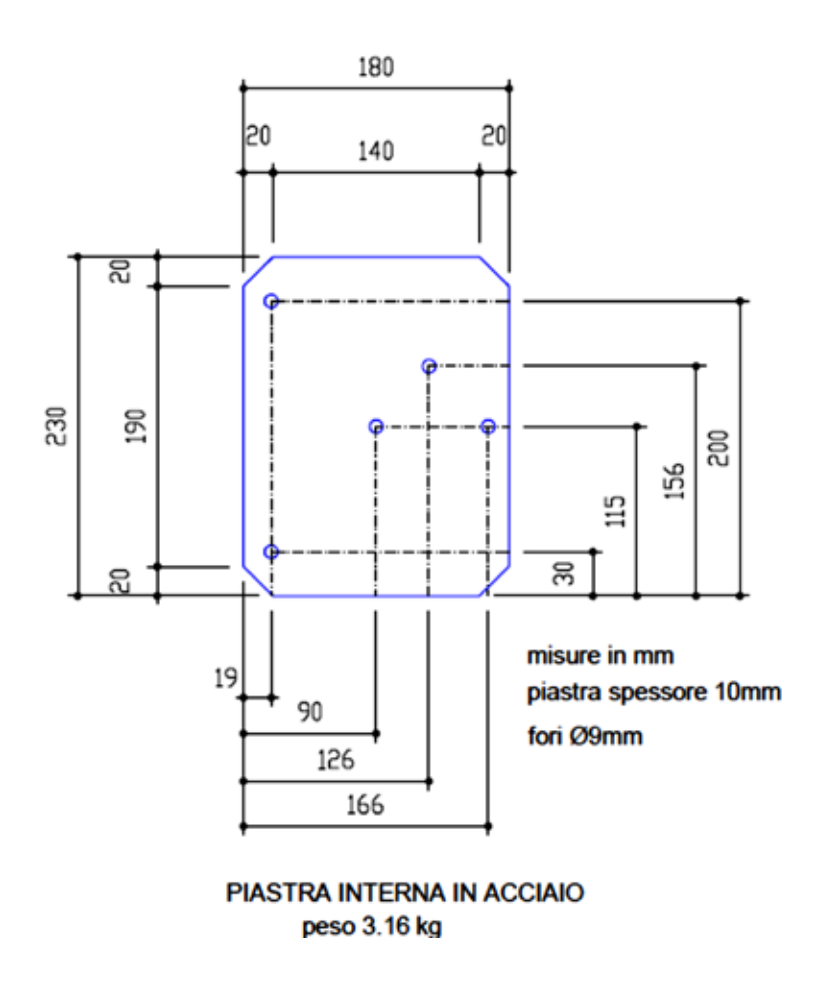

Il foro centrale serve per il bullone di collegamento alla scatola che racchiude l'acquisitore. I 3 fori ai vertici del triangolo maggiore si utilizzano per i bulloni che saranno gli spuntoni di collegamento al terreno o al piano dell'edificio. L'ultimo foro è per l'eventuale recupero del geofono verticale. Le figure seguenti illustrano alcuni aspetti d'insieme dell'acquisitore

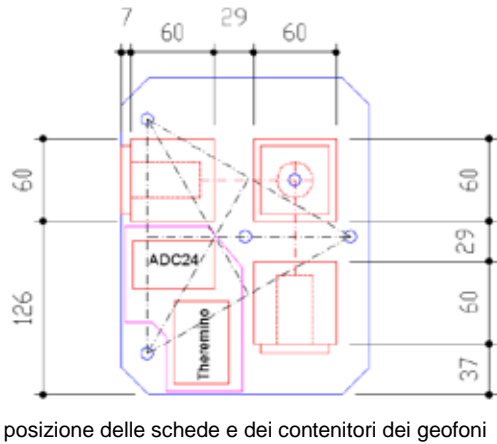

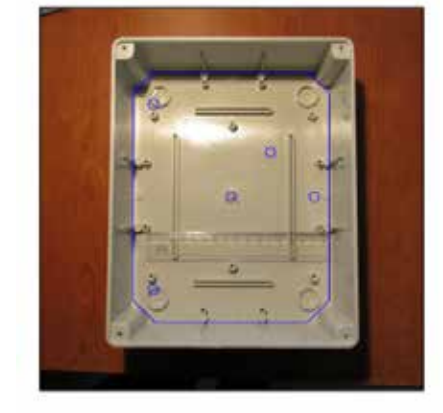

PIASTRA NELLA SCATOLA

La piastra metallica deve essere pulita da tutti i residui di lavorazione e dalle sostanze oleose presenti. Per questa operazione è stato usato diluente nitro, che deve essere utilizzato indossando una mascherina di protezione

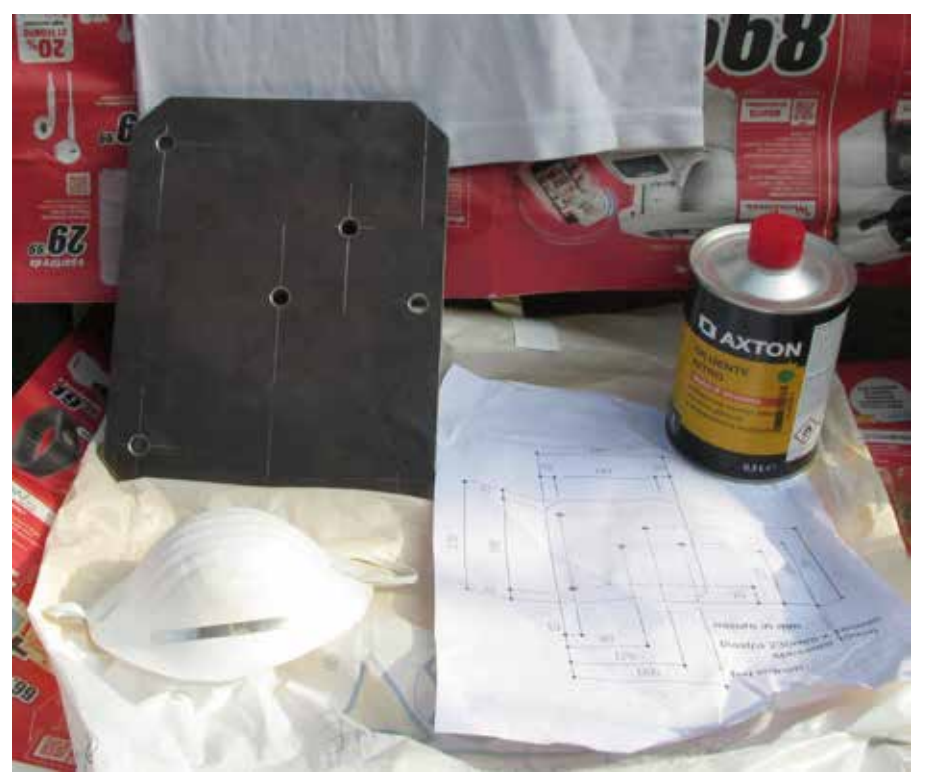

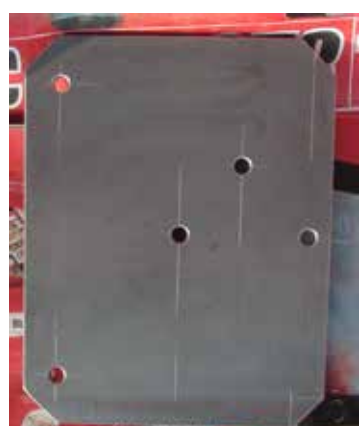

La scatola di protezione FAEG richiede qualche modifica interna, in quanto presenta risalti da utilizzare per il fissaggio di cavi e moduli, mentre nel nostro caso è bene che sia localmente liscia. Con l'ausilio di un Dremel e di un disco da taglio si eliminano i risalti non utili, che sono in numero minore rispetto al primo acquisitore, come si evince dalle figure seguenti e dagli illustrati schemi di insieme

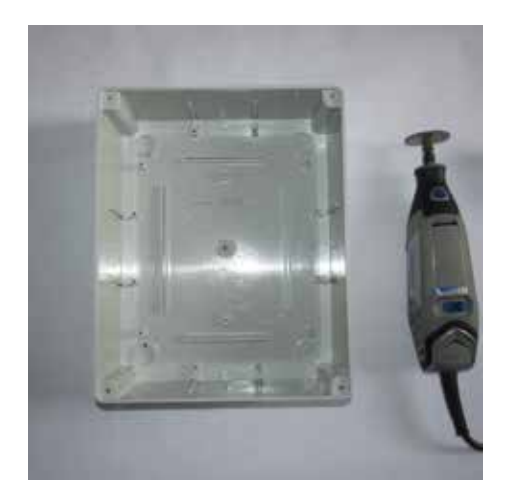

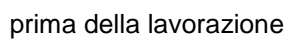

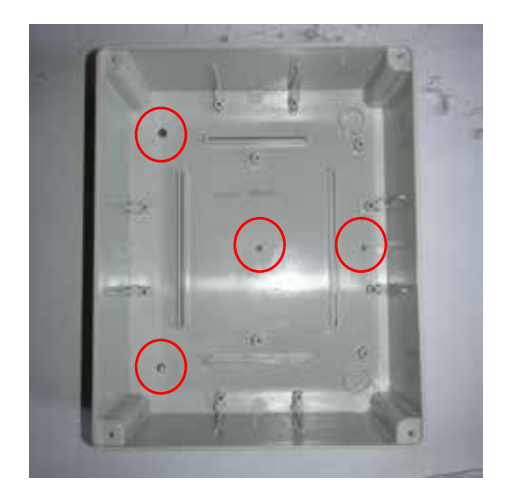

prima della lavorazione dopo la lavorazione (in evidenza le zone interessate)

Una volta eseguiti i fori nella scatola esterna, si collocano i 3 bulloni nella loro sede nella piastra, si fissano con dadi e rondelle (1+1 rondelle e 1 dado per i 3 bulloni ai vertici del triangolo e 3+1 rondelle e 1 dado per il bullone centrale) e si serra il tutto con forza. Quindi si eseguono le prove di inserimento dell'insieme piastra-bulloni nella scatola, al fine di regolare i fori di passaggio della scatola.

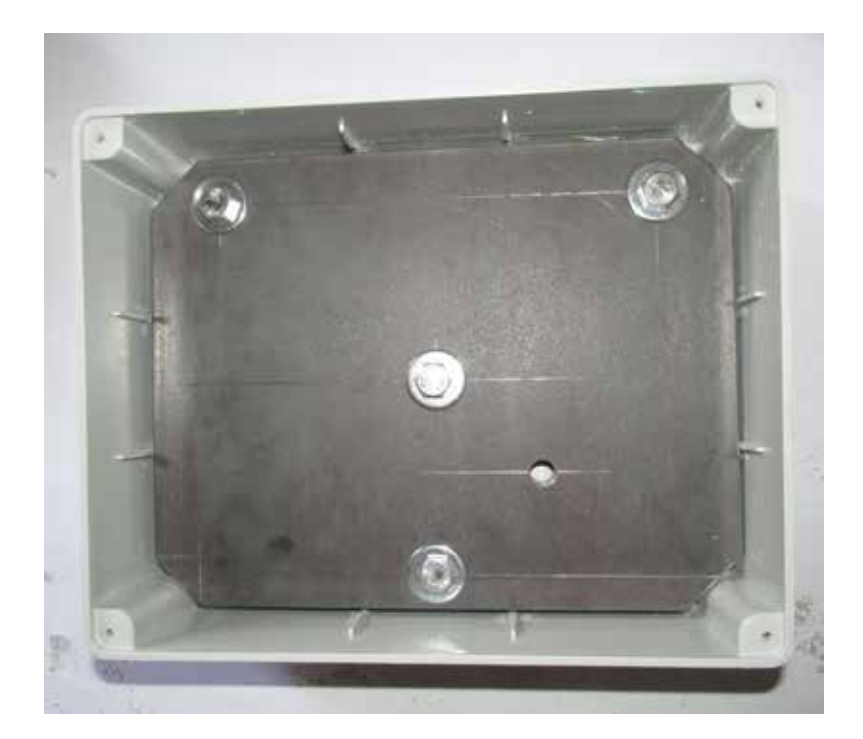

I 3 geofoni vengono collocati in appositi contenitori realizzati con l'ausilio di una stampante 3D. La stampante utilizzata è una 3Drag ver. 1.2. Il materiale utilizzato è PLA.

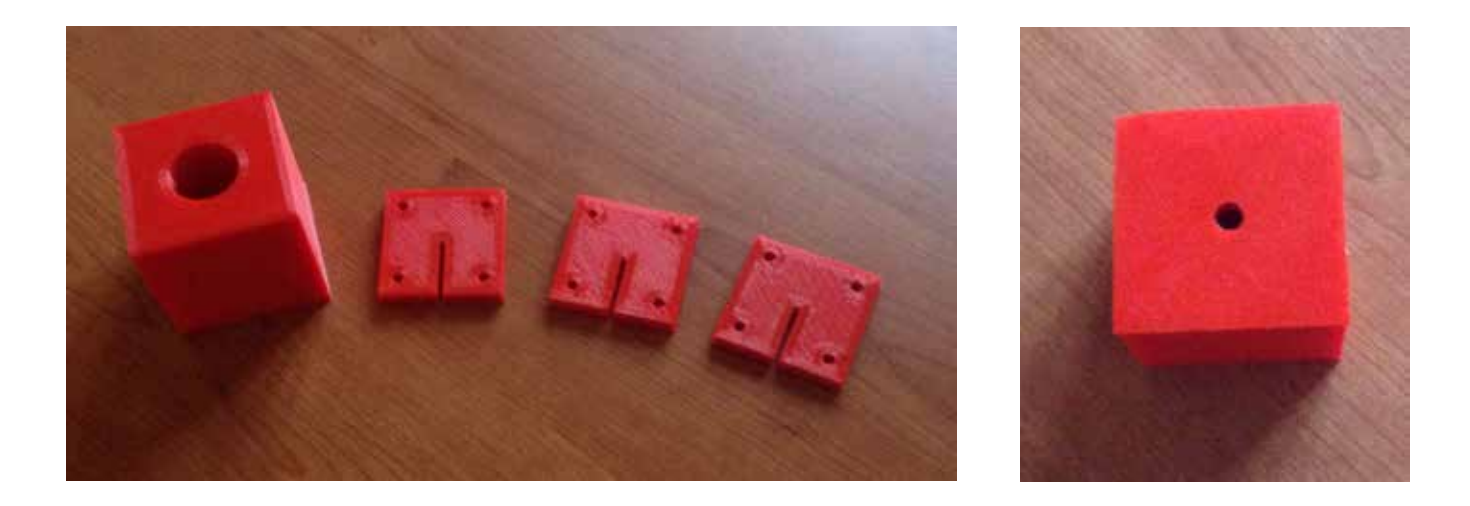

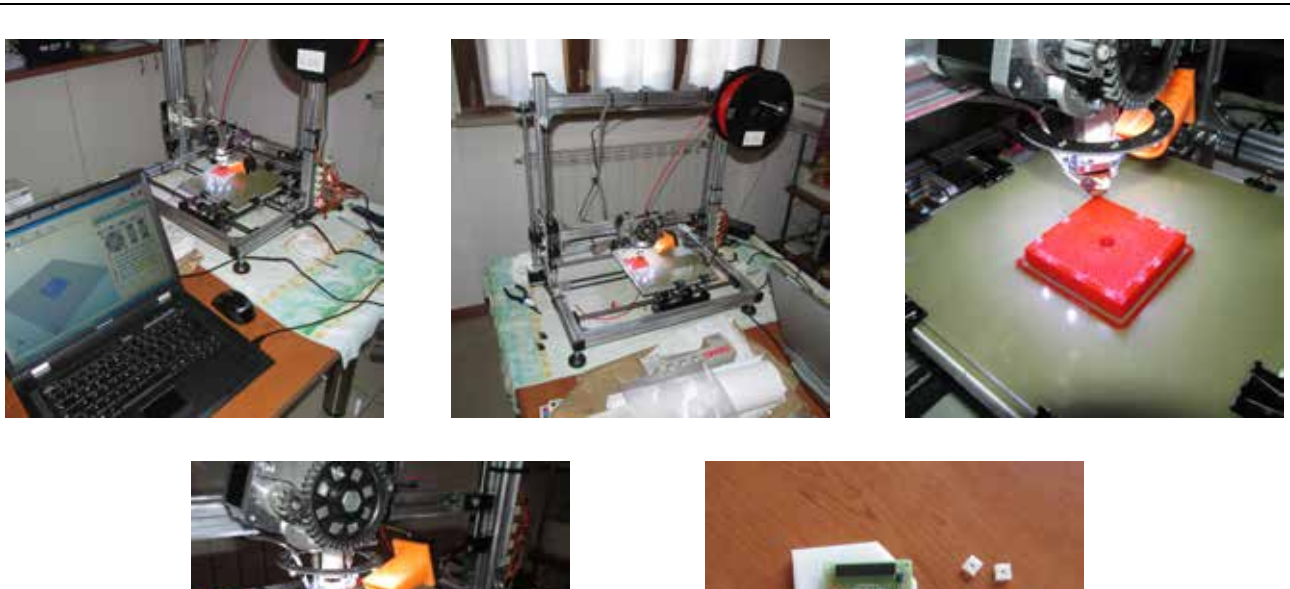

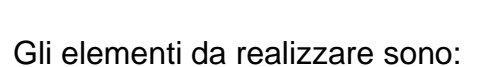

- 3 contenitori a forma di cubo, lato 60mm, con un cavo cilindrico Ø26mm altezza 40mm e un foro sul fondo Ø9mm. Nel cavo cilindrico verrà posizionato il geofono. Il foro di fondo è utile per un eventuale recupero;
- 3 coperchi a base quadrata di lato 50mm, altezza 7mm, con 4 fori per il fissaggio ai contenitori con viti. Il coperchio presenta un intaglio per permettere la fuoriuscita dei 2 cavi elettrici di collegamento tra il geofono e l'ADC 24;
- una basetta, spessore 9mm, per fissare le 2 schede MasterDIL e ADC 24. La basetta è sagomata in modo tale da lasciare libero accesso agli elementi circostanti;
- 8 distanziatori a base quadrata di lato 10mm, spessore 5mm e foro 4mm, per tenere sollevate le schede dalla basetta.

Tutti gli elementi illustrati per stampante 3D sono liberamente disponibili al seguente link

http://www.thingiverse.com/thing:1659677

I contenitori per geofoni sono stati fissati alla piastra mediante resina epossidica. Per la basetta per le schede è stato utilizzato nastro biadesivo forte.

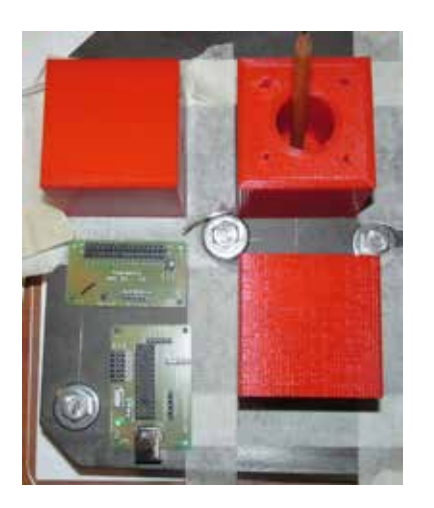

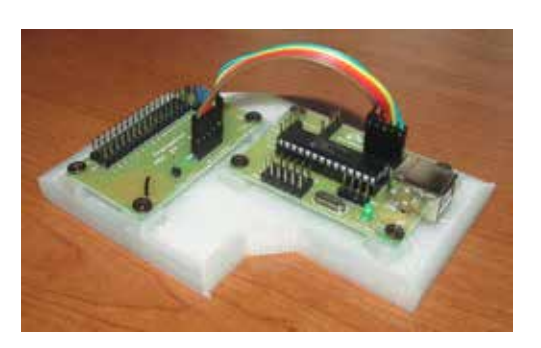

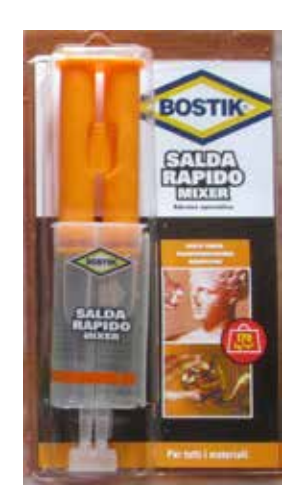

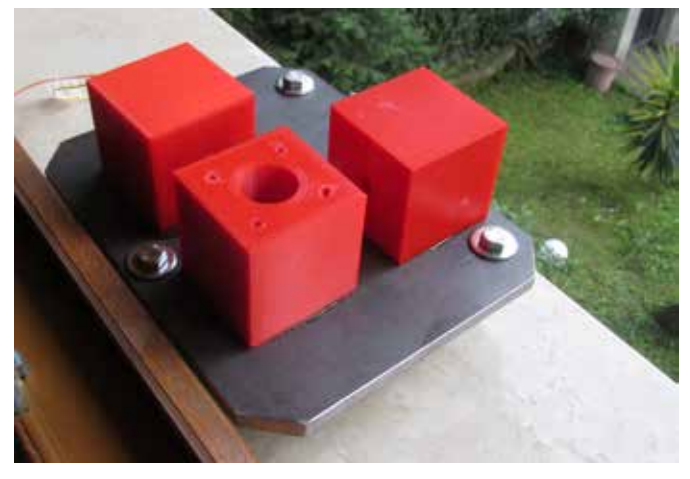

Prima di fissare i 2 contenitori per i canali orizzontali alla piastra occorre:

- saldare i 2 fili di collegamento all'ADC 24 al geofono, avendo cura di marcare il polo positivo e quello negativo sul relativo filo;
- riempire con spugna densa lo spazio tra il geofono ed il coperchio, facendo passare i 2 fili nell'intaglio del coperchio stesso;
- fissare il coperchio al contenitore mediante 4 viti autofilettanti.

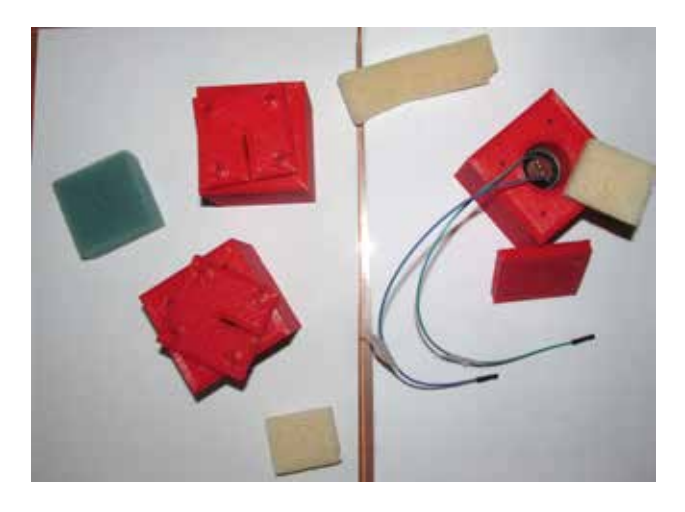

Per il canale verticale, essendo necessario allineare il foro sul fondo del contenitore con quello già presente sulla piastra, è preferibile fissare il contenitore vuoto, utilizzando inizialmente un ausilio (per esempio una matita) e avendo cura che la resina epossidica non debordi nel foro.

### **2.2 – COLLEGAMENTO DEI GEOFONI ALLE SCHEDE THEREMINO**

Il collegamento dei geofoni alla scheda ADC24 è di tipo differenziale. Quindi il geofono verticale sarà collegato ai pin 1 e 2, quello orizzontale per l'asse Nord-Sud ai pin 3 e 4, quello orizzontale per l'asse Est-Ovest ai pin 5 e 6.

Ai pin dispari (1, 3 e 5) devono essere collegati i poli positivi dei geofoni, a quelli pari (2, 4 e 6) i negativi.

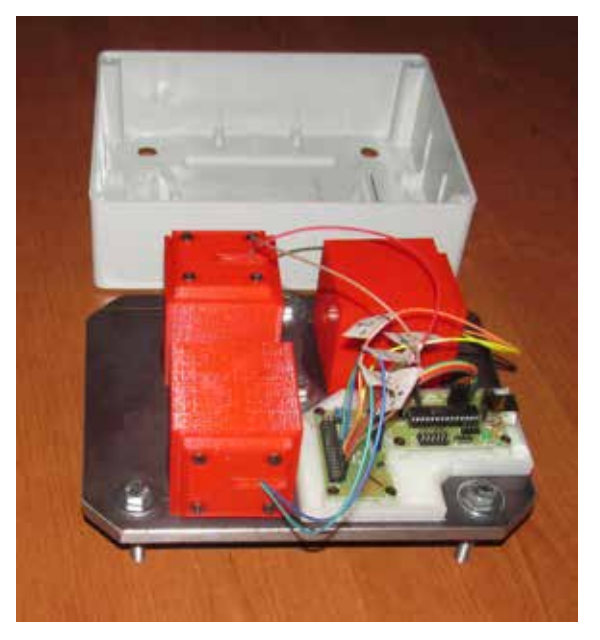

L'ADC 24 va collegato alla scheda MasterDIL secondo le note specifiche

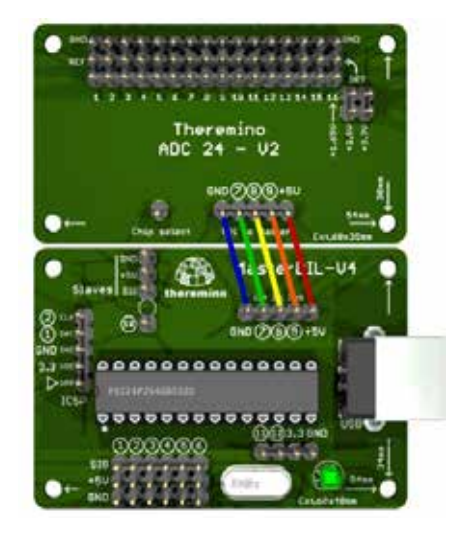

Quindi un cavo USB collegherà la scheda MasterDIL al PC (portatile, tablet, TCU, ecc.). Per ulteriori informazioni si rimanda al manuale per l'ADC 24, reperibile sul sito di Theremino.

Infine la piastra metallica è stata collegata a GND della scheda MasterDIL con apposito cavetto.

## **2.3 – COMPLETAMENTO**

Si colloca il blocco piastra – geofoni – elettronica in sede nella scatola mediante fissaggio con il bullone centrale e con gli altri 3 fuoriuscenti dal fondo, utilizzando 2 rondelle (una all'interno della scatola e una all'esterno) e un dado (all'esterno) per ciascun bullone. Quindi si dispongono porzioni di spugna nel volume interno.

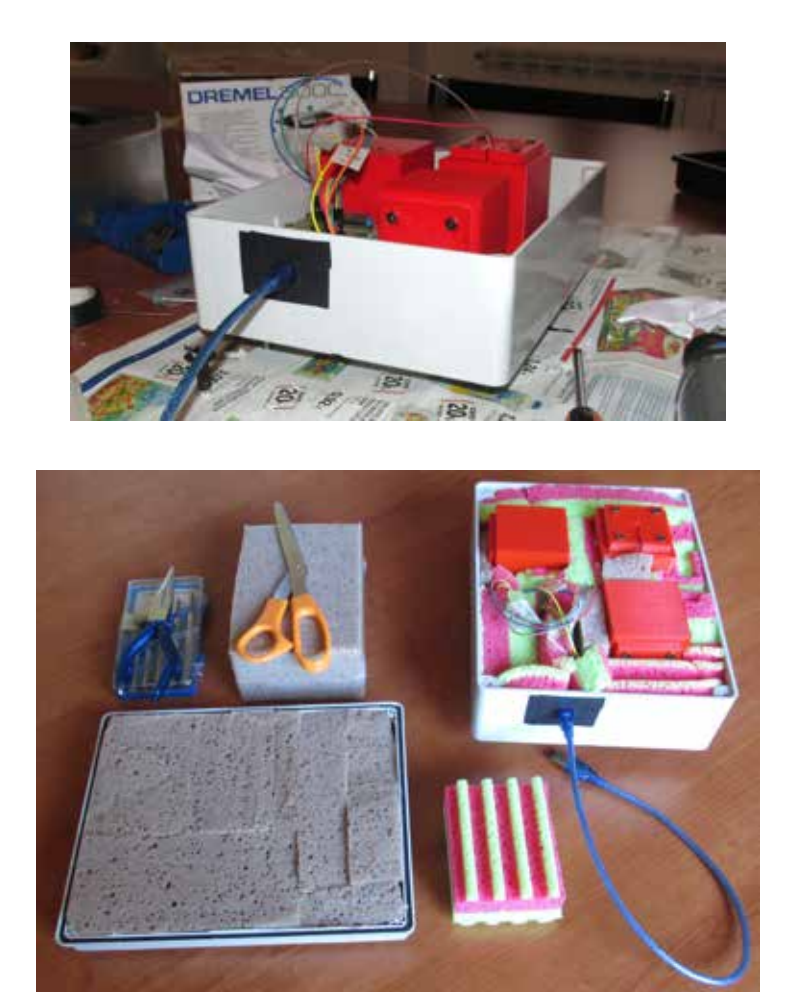

Anche se non visibile nell'immagine precedente (perché l'operazione è stata svolta dopo la foto), si noti che è importante arricciolare i cavetti di collegamento tra i geofoni e l'ADC 24

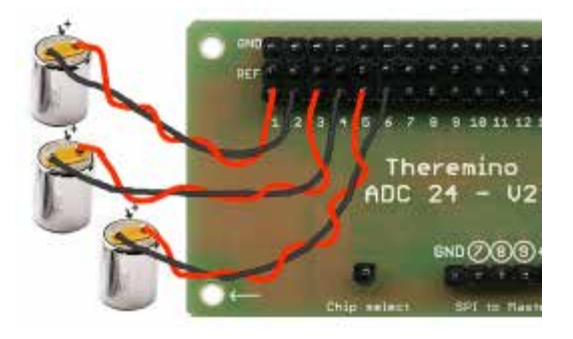

Riguardo il coperchio si provvede alla sua schermatura mediante stagnola fissata con nastro biadesivo e successivamente si posiziona la spugna su tutta la superficie, sempre fissata con biadesivo

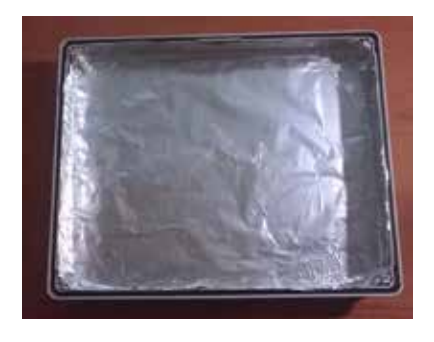

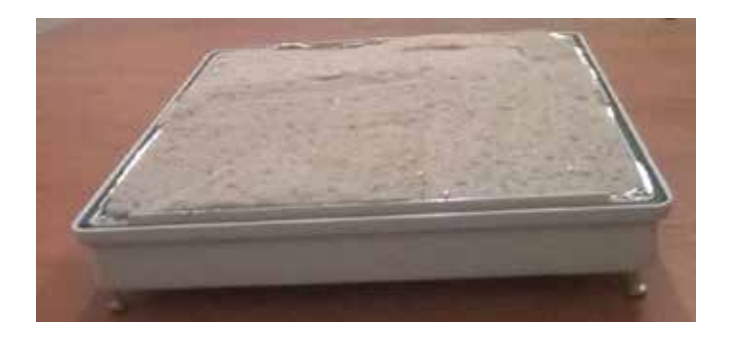

Quindi si completa il lavoro fissando il coperchio con 4 viti autofilettanti. Il peso finale dell'apparecchio è 4700g.

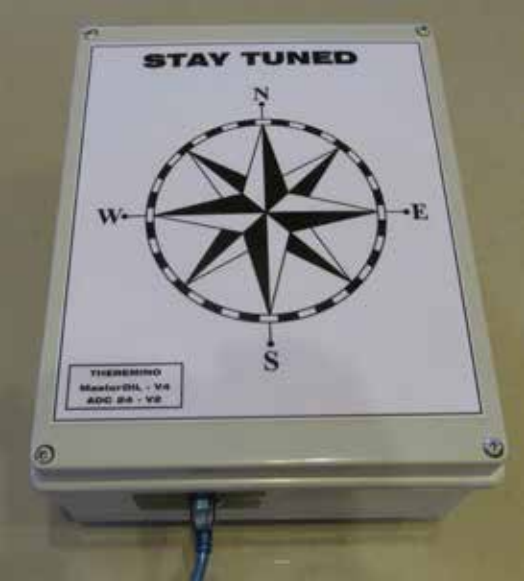

Questo acquisitore è stato chiamato "Stay Tuned", che vuole dire "resta sintonizzato", cioè continua ad ascoltare la nostra Terra, ma anche "presta attenzione" in quanto il segnale acquisito necessita di una approfondita analisi.

Grazie per l'attenzione.